## SAP ABAP table BAPI1003 CATCH {Class BAPI: Keywords}

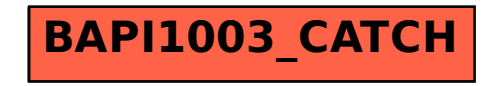